Module 2: List ADT

Dr. Natarajan Meghanathan Professor of Computer Science Jackson State University Jackson, MS 39217 E-mail: natarajan.meghanathan@jsums.edu

# List ADT

- A collection of entities of the same data type
- List ADT (static)
  - Functionalities (logical view)
    - Store a given number of elements of a given data type
    - Write/modify an element at a particular position
    - Read an element at a particular position
- Implementation:
  - Arrays: A contiguous block of memory of a certain size, allocated at the time of creation/initialization
    - Time complexity to read and write/modify are  $\Theta(1)$  each

## Code 1(C++): Static List Implementation using Arrays

#include <iostream>
using namespace std;

```
class List{
    private:
        int *array;
    public:
        List(int size){
            array = new int[size];
        }
```

```
void write(int index, int data){
    array[index] = data;
}
```

```
int read(int index){
     return array[index];
}
```

```
int main(){
```

int listSize;

```
cout << "Enter list size: ";
cin >> listSize;
```

```
List integerList(listSize);
```

```
for (int i = 0; i < listSize; i++){
    int value;
    cout << "Enter element # " << i << " : ";
    cin >> value;
    integerList.write(i, value);
}
```

return 0;

}

};

# Dynamic List ADT

## Limitations with Static List

- The list size is fixed (during initialization); cannot be increased or decreased.
- A new element cannot be inserted (if the list is already full) or an existing element cannot be deleted.

## Key Features of a Dynamic List

- Be able to resize (increase or decrease) the list at run time. The list size need not be decided at the time of initialization. We could start with a list of size one and populate it as elements are to be added.
- Be able to insert or delete an element at a particular index at any time.

### Performance Bottleneck

- When we increase the size of the list (i.e., increase the size of the array that stores the elements), the contents of the array need to be copied to a new memory block, element by element. → O(n) time.
- Hence, even though, we could increase the array size by one element at a time, the 'copy' operation is a performance bottleneck and the standard procedure is to double the size of the array (list) whenever the list gets full.
- A delete operation also takes O(n) time as elements are to be shifted one cell to the left.

## Code 2: Code for Dynamic List ADT Implementation using Arrays

| Variables and Constructor (C++ | ) |
|--------------------------------|---|
| private:                       |   |
| int *array;                    |   |
| int maxSize;                   |   |
| int endOfArray;                |   |
| public:                        |   |
| List(int size){                |   |
| maxSize = size;                |   |
| array = new int[maxSize];      |   |
| endOfArray = -1;               |   |

}

```
isEmpty (C++)
bool isEmpty(){
    if (endOfArray = = -1)
        return true;
    return false;
}
```

Function to free the memory (C++)

void deleteList() {

```
delete[] array;
```

## Code 2: Insert Function (C++)

void insertAtIndex(int insertIndex, int data){

if (endOfArray = maxSize-1) Will take O(n) time each, where resize(2\*maxSize); n = maxSize + 1

for (int index = endOfArray; index >= insertIndex; index--)
array[index+1] = array[index];

array[insertIndex] = data; endOfArray++;

}

void insert(int data){ if (endOfArray == maxSize-1) resize(2\*maxSize);

```
array[++endOfArray] = data;
```

```
Code 2: Resize Function (C++)
void resize(int s){
       // in addition to increasing, the resize function
       // also provides the flexibility to reduce the size
       // of the array
                                   Have another pointer (a temporary ptr)
                                   to refer to the starting address of
                                   the memory represented by the original
       int *tempArray = array; array
Allocating a new set of memory blocks to the 'array' variable
       array = new int[s]; Copying back the contents pointed to by the
                            temporary array pointer to the original array
       for (int index = 0; index < min(s, endOfArray+1); index++){</pre>
              array[index] = tempArray[index];
       }
                           If the array size is reduced from maxSize to s, only
                           the first 's' elements are copied. Otherwise, all
                           the maxElements are copied
       maxSize = s;
                                              Note: Include <algorithm> header
                                              file if the min function is not
}
                                              automatically loaded to your
                      new value of maxSize
                                              computing environment.
```

## **Insert Operation**

### (incl. Relocation and Doubling the Size of the Array)

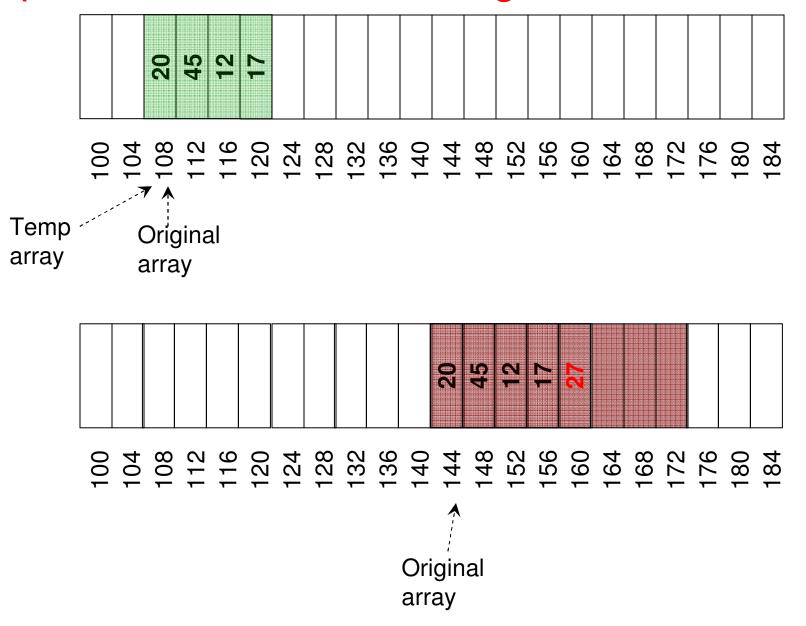

# Time complexity analysis for 'Insert': Dynamic List ADT as an Array

## Insert operation

(i) Worst case: If the element is to be inserted as the first element in the array, then elements from index endOfArray(eoA) to index '0' have to be shifted one position to the right. If eoA = n-1, then 'n' (indexes 0 to n-1) such shifting need to be done.

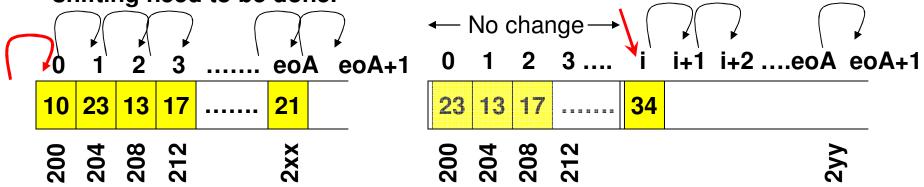

(ii) Best case: If the element is to be inserted at the end of the array, no shifting is needed.

(iii) In general, if the element is to be inserted at index i, then the elements from index endOfArray(eoA) to index 'i' need to be shifted one cell to the right.

Time complexity for insert operation: O(n)

## Code 2: Other Auxiliary Functions

```
int read(int index){
    return array[index];
```

(C++)

```
void modifyElement(int index, int data){
    array[index] = data;
}
```

```
void deleteElement(int deleteIndex){
// shift elements one cell to the left starting from
// deleteIndex+1 to endOfArray-1
// i.e., move element at deleteIndex + 1 to deleteIndex and so on
```

```
for (int index = deleteIndex; index < endOfArray; index++)
    array[index] = array[index+1];</pre>
```

```
endOfArray--;
```

```
}
```

}

```
int countList(){
    int count = 0;
    for (int index = 0; index <= endOfArray; index++)
        count++;</pre>
```

```
return count;
```

}

# Time complexity analysis for 'Delete': Dynamic List ADT as an Array

## **Delete operation**

(i) Worst case: If the element to be deleted is the first element (at index 0) in the array, then the subsequent elements have to be shifted one position to the left, starting from index 1 to endOfArray (eoA). If eoA = n-1, then n-1 such shifting need to be done.

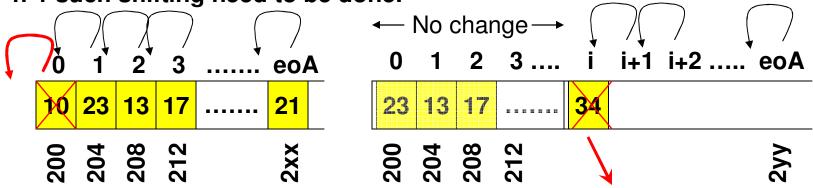

(ii) Best case: If the element to be deleted is at the end of the array, no shifting is needed.

(iii) In general, if the element to be deleted is at index i, then the elements from index i+1 to endOfArray need to be shifted one cell to the left.

## Time complexity for delete operation: O(n)

## Code 2: C++ main function

### int main(){

```
int listSize;
```

```
cout << "Enter list size: ";
cin >> listSize;
```

```
List integerList(1);
```

```
We will set the maximum size of the list to 1 and double it as and when needed
```

```
for (int i = 0; i < listSize; i++){
```

```
int value;
cout << "Enter element # " << i << " : ";
cin >> value;
```

```
integerList.insert(i, value);
```

# Pros and Cons of Implementing Dynamic List using Array

- Pros:  $\Theta(1)$  time to read or modify an element at a particular index
- Cons: O(n) time to insert or delete an element (at any arbitrary position)
- Note: Array is a contiguous block of memory
- When we double the array size (to handle the need for more space), the memory management system of the OS needs to search for contiguous blocks of memory that is double the previous array size.
  - Sometimes, it becomes difficult to allocate a contiguous block of memory, if the requested array size is larger.
- After we double the size (say from 50,000 to 100,000 to insert just one more element), the rest of the array remains unused. However, increasing the size of the array one element at a time is time consuming too. [Space-time tradeoff]
  - The copy operation involved during resizing the array is also time consuming

```
#include <iostream>
#include <ctime>
#include <ratio>
#include <chrono>
using namespace std;
```

## Code 6: Run Time Complexity Analysis

```
int main ()
{
    using namespace std::chrono;
```

```
high_resolution_clock::time_point t1 = high_resolution_clock::now();
```

```
cout << "printing out 1000 stars...\n";
for (int i=0; i<1000; ++i) cout << "*";
cout << endl;</pre>
```

```
high_resolution_clock::time_point t2 = high_resolution_clock::now();
```

```
duration<double, std::nano> time_span_nano = t2 - t1;
duration<double, std::micro> time_span_micro = t2 - t1;
duration<double, std::milli> time_span_milli = t2 - t1;
```

```
cout << "It took me " << time_span_nano.count() << " nanoseconds." << endl;
cout << "It took me " << time_span_micro.count() << " microseconds." << endl;
cout << "It took me " << time_span_milli.count() << " milliseconds." << endl;
cout << endl;</pre>
```

```
return 0;
}
```

# Linked List

- A Linked List stores the elements of the 'List' in separate memory locations and we keep track of the memory locations as part of the information stored with an element (called a node).
  - A 'node' in a Linked List contains the data value as well as the address of the next node.
- Singly Linked List: Each node contains the address of the node with the subsequent value in the list. There is also a head node that points to the first node in the list.

Data With singly linked list – we can traverse only in one direction nextNodePtr

• Doubly Linked List: Each node contains the address of the node with the subsequent value as well as the address of the node with the preceding value. There is also a head node pointing to the first node in the list and a tail node pointing to the last node in the list.

prevNodePtr

Data With doubly linked list – we can traverse in both directions nextNodePtr

• Note: Memory address can be represented in 4 bytes. Hence, each pointer or reference to a memory will take 4 bytes of space.

# Singly Linked List

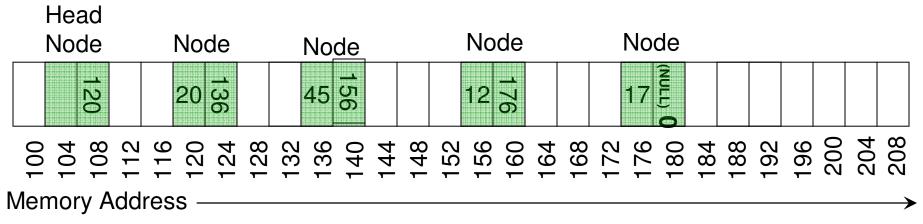

# **Doubly Linked List**

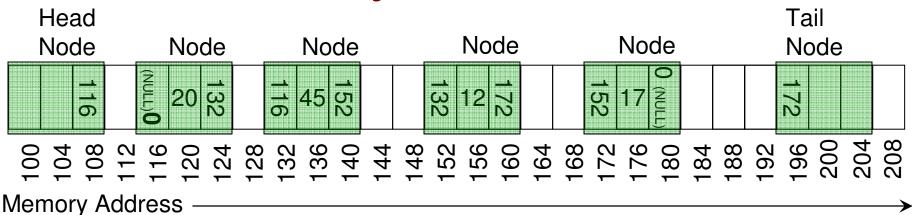

## Singly Linked List Implementation (Code 3) Class Node

C++ public: private: void setNextNodePtr(Node\* nodePtr){ int data; nextNodePtr = nodePtr; Node\* nextNodePtr; } public: Node\* getNextNodePtr(){ Node(){} return nextNodePtr; void setData(int d){ data = d;} int getData(){ return data; }

# Singly Linked List: Class List

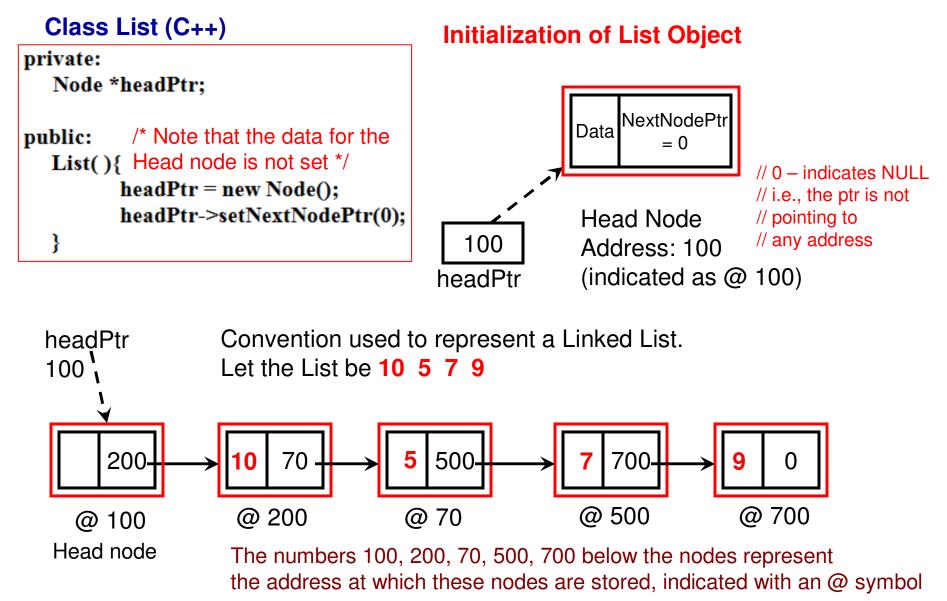

```
Class List (C++)
```

```
void insert(int data){
```

}

}

```
Node* newNodePtr = new Node();
newNodePtr->setData(data);
newNodePtr->setNextNodePtr(0);
prevNodePtr->setNextNodePtr(newNodePtr);
```

```
If the nextNodePtr for
the headPtr points to null (0),
then the list is empty. Otherwise,
the list has at least one node.
```

```
bool isEmpty(){

    if (headPtr->getNextNodePtr() == 0)

        return true;

    return false;
```

## prevNodePtr and currentNodePtr

- As we traverse through the list, node by node, we will maintain two pointers: the prevNodePtr and currentNodePtr.
  - The currentNodePtr has the address for the node that is currently being visited/ processed.
  - The prevNodePtr has the address for the node that was just visited before the current node.
- We have reached the end of the list when currentNodePtr is 0 (i.e., does not point to any node).

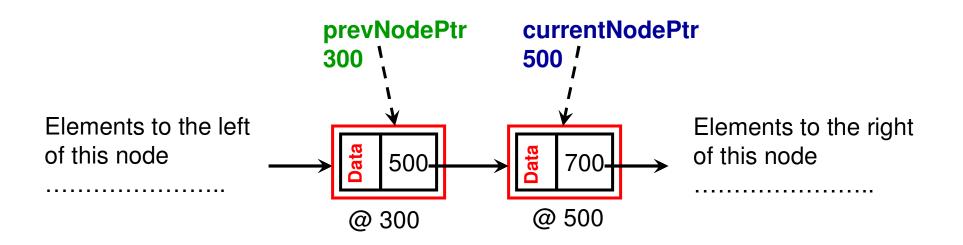

## Example: Insertion at the End of the List (1)

Let the List be **10 5 7 9** and now we want to insert element '30' at the end.

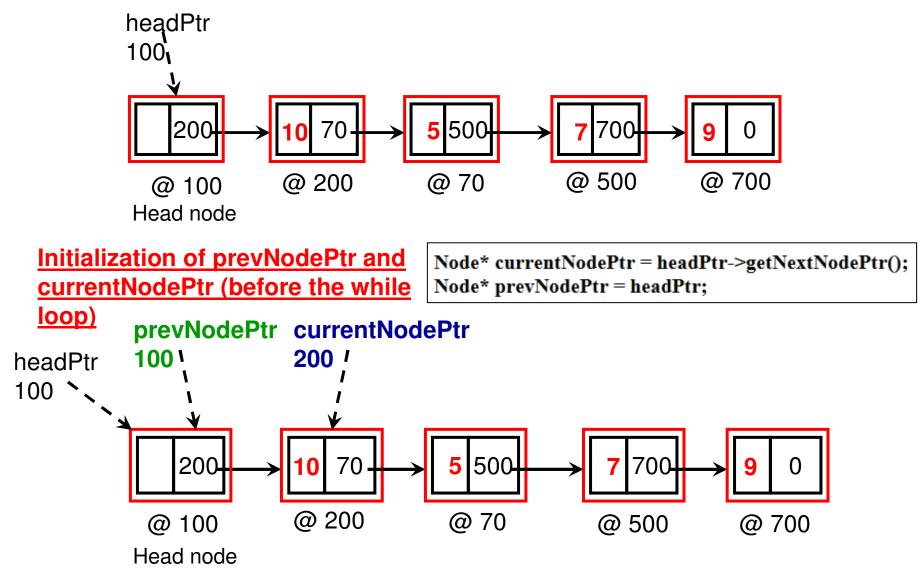

### **Example continued (2)**

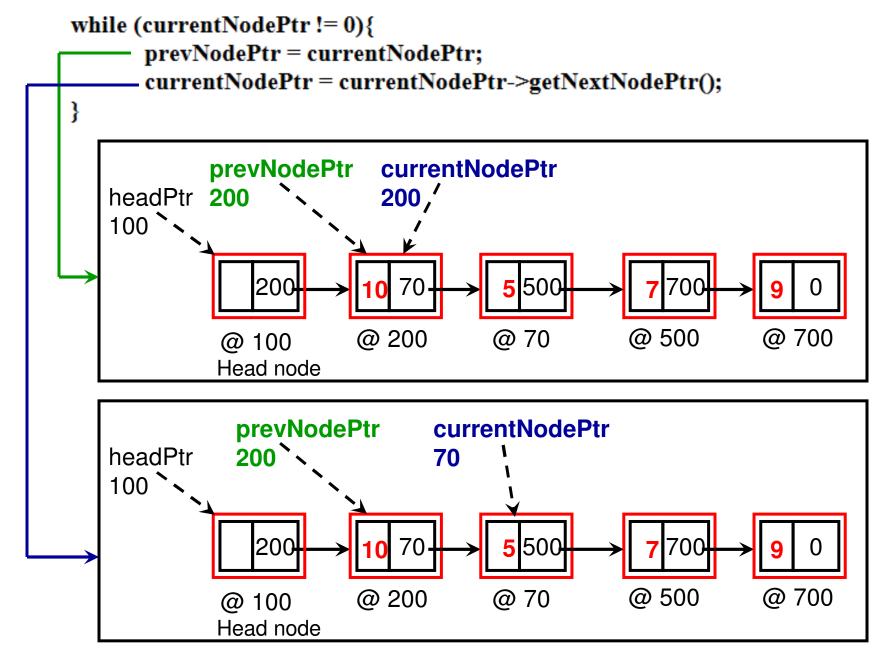

### **Example continued (3)**

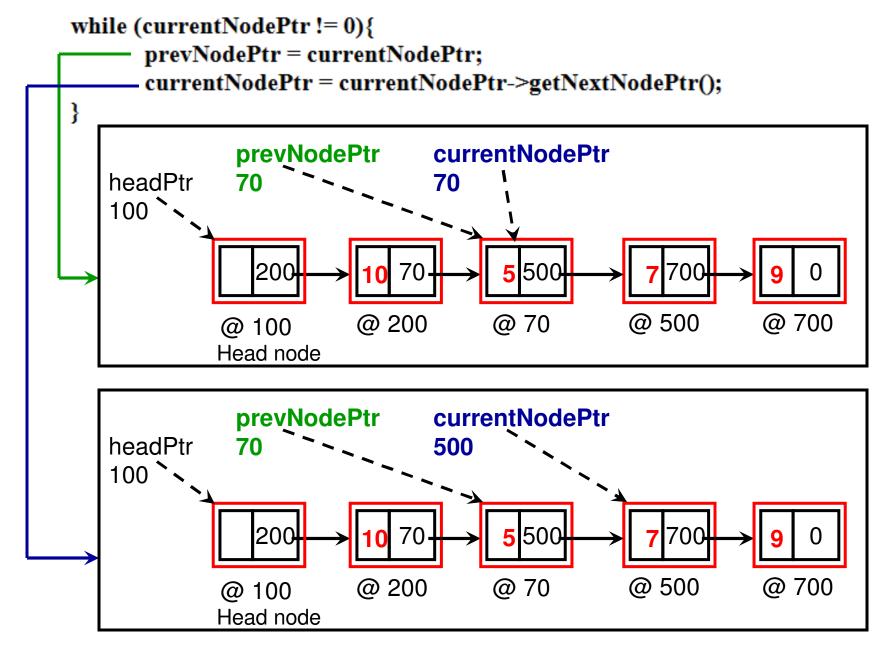

### **Example continued (4)**

@ 700

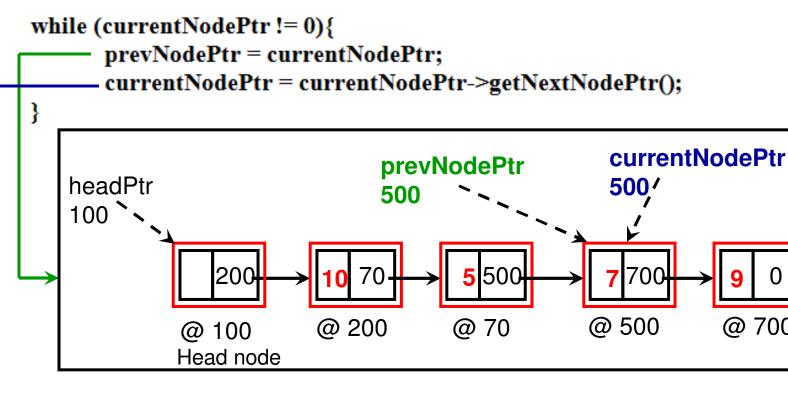

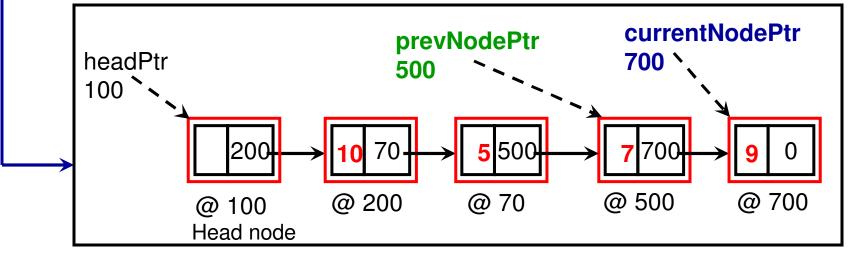

### **Example continued (5)**

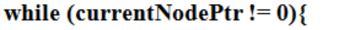

prevNodePtr = currentNodePtr;

- currentNodePtr = currentNodePtr->getNextNodePtr();

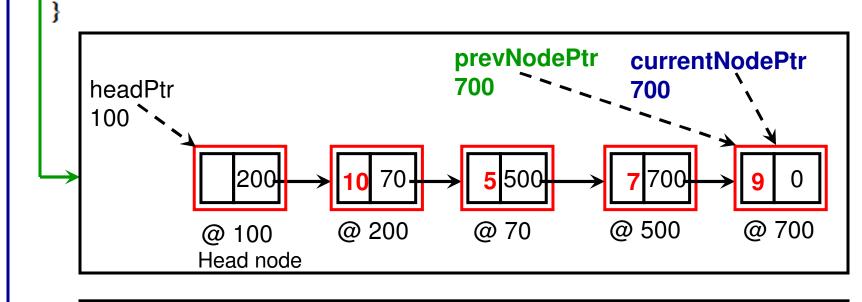

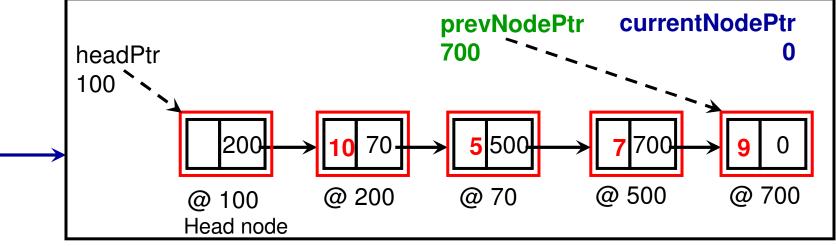

### After the while loop

### **Example continued (6)**

Node\* newNodePtr = new Node(); newNodePtr->setData(data); newNodePtr->setNextNodePtr(0); prevNodePtr->setNextNodePtr(newNodePtr);
Let '30' be the data to be inserted at the end of the Linked List

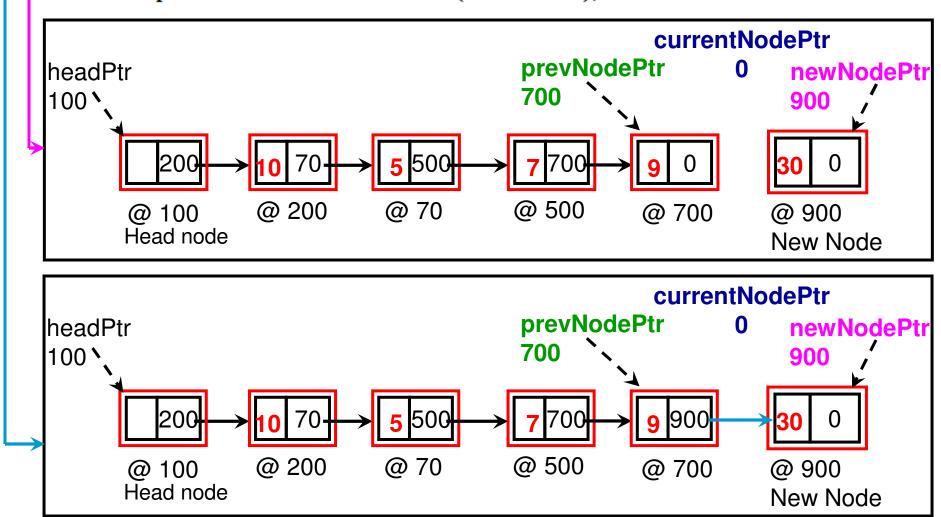

```
Class List (C++)
```

void insertAtIndex(int insertIndex, int data){ by currentNodePtr at any time

```
Node* currentNodePtr = headPtr->getNextNodePtr();
Node* prevNodePtr = headPtr;
```

```
Int index = 0;During the beginning and end of the while loop,<br/>the value for 'index' corresponds to the<br/>Position of the currentNode ptr and prevNode ptr<br/>corresponds to index-1.while (currentNodePtr != 0){
```

```
}
```

}

```
Node* newNodePtr = new Node();
newNodePtr->setData(data);
newNodePtr->setNextNodePtr(currentNodePtr);
prevNodePtr->setNextNodePtr(newNodePtr);
```

## Example: Insertion at *insertIndex* = 2(1)

Let the List be **10 5 7 9** and let us say we want to insert element '30' at *insertIndex* = 2

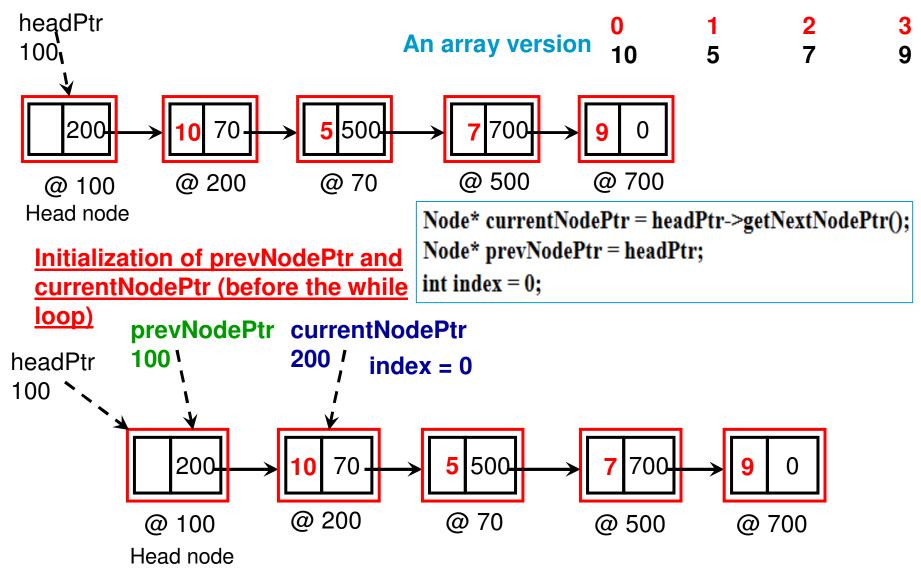

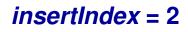

index++;

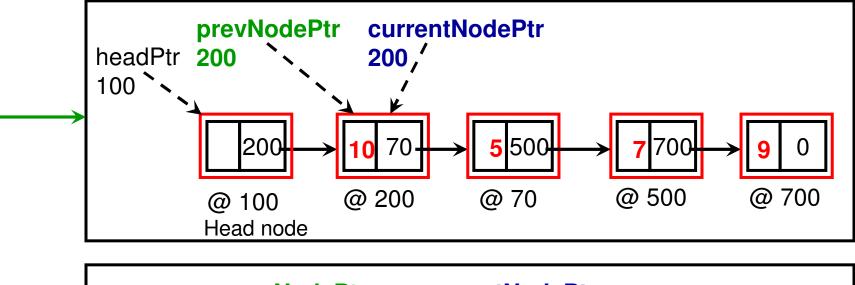

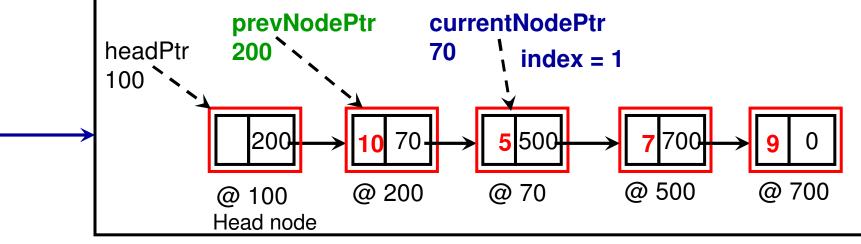

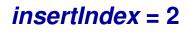

prevNodePtr = currentNodePtr;

currentNodePtr = currentNodePtr->getNextNodePtr(); index++;

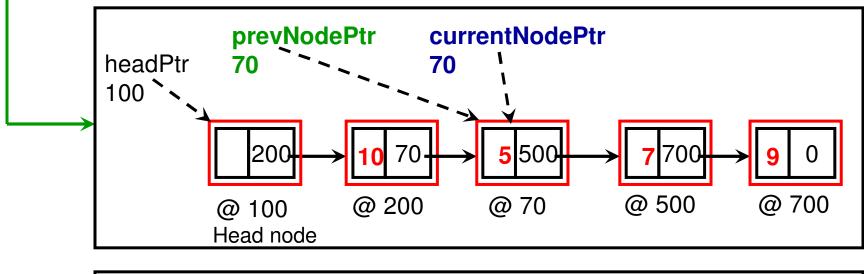

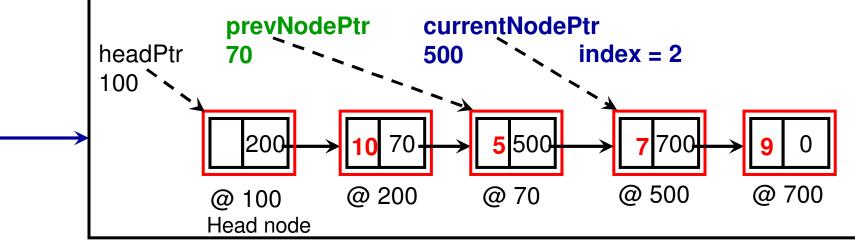

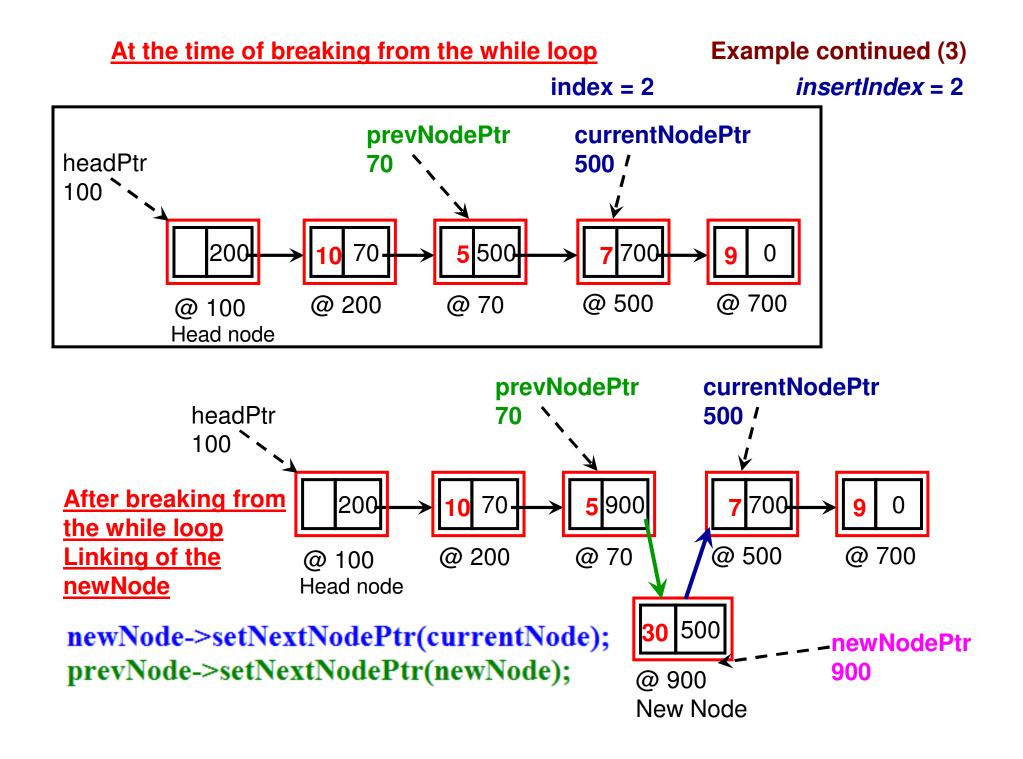

```
Class List (C++)
```

```
int read(int readIndex){
```

```
Node* currentNodePtr = headPtr->getNextNodePtr();
Node* prevNodePtr = headPtr;
int index = 0;
```

```
while (currentNodePtr != 0){
```

```
if (index == readIndex)
    return currentNodePtr->getData();
```

```
prevNodePtr = currentNodePtr;
currentNodePtr = currentNodePtr->getNextNodePtr();
The 'index' value corresponds to the
index++; Position of the currentNode ptr and
index-1 corresponds to prevNode ptr
```

```
}
```

}

return -1; // an invalid value indicating index is out of range

```
Class List (C++)
```

}

}

```
void modifyElement(int modifyIndex, int data){
```

```
Node* currentNodePtr = headPtr->getNextNodePtr();
Node* prevNodePtr = headPtr;
int index = 0;
```

```
while (currentNodePtr != 0){
```

```
if (index == modifyIndex){
    currentNodePtr->setData(data);
    return;
}
```

```
prevNodePtr = currentNodePtr;
currentNodePtr = currentNodePtr->getNextNodePtr();
```

```
index++;
```

# Delete (deleteIndex) Function

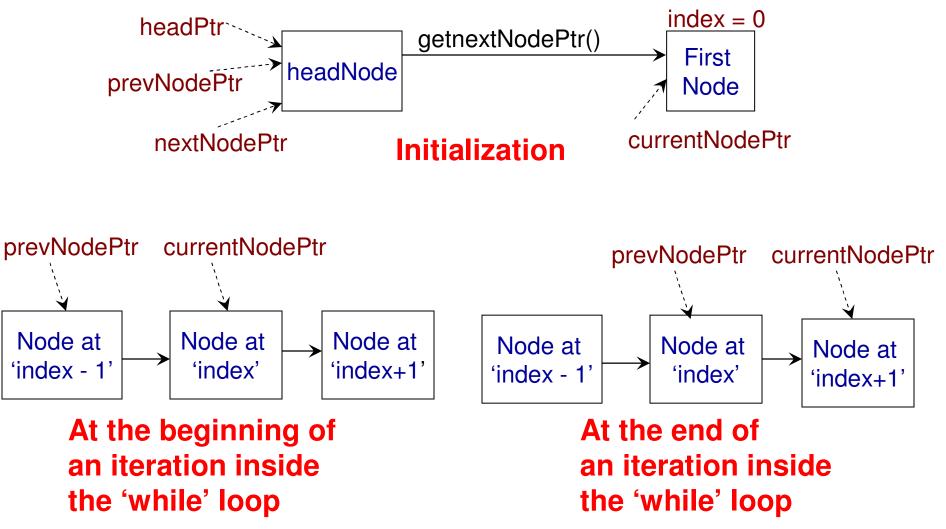

When index != deleteIndex

## **Delete (deleteIndex) Function**

### When index == deleteIndex

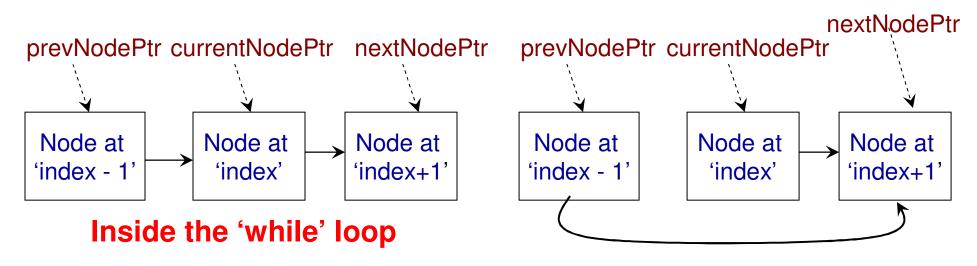

### **Outside the 'while' loop**

currentNode at index = deleteIndex is disconnected from the Linked List

### Class List (C++)

}

}

```
void deleteElement(int deleteIndex){
    Node* currentNodePtr = headPtr->getNextNodePtr();
    Node* prevNodePtr = headPtr;
    Node* nextNodePtr = headPtr;
    int index = 0;
```

```
while (currentNodePtr != 0){
```

```
if (index == deleteIndex){
    nextNodePtr = currentNodePtr->getNextNodePtr();
    break;
}
```

```
prevNodePtr = currentNodePtr;
currentNodePtr = currentNodePtr->getNextNodePtr();
```

| index++; | The next node for 'prevNode' ptr |
|----------|----------------------------------|
|          | is now 'next node' and not       |
|          | 'current node'                   |

```
prevNodePtr->setNextNodePtr(nextNodePtr);
```

#### Example: Deletion at *deleteIndex = 2*

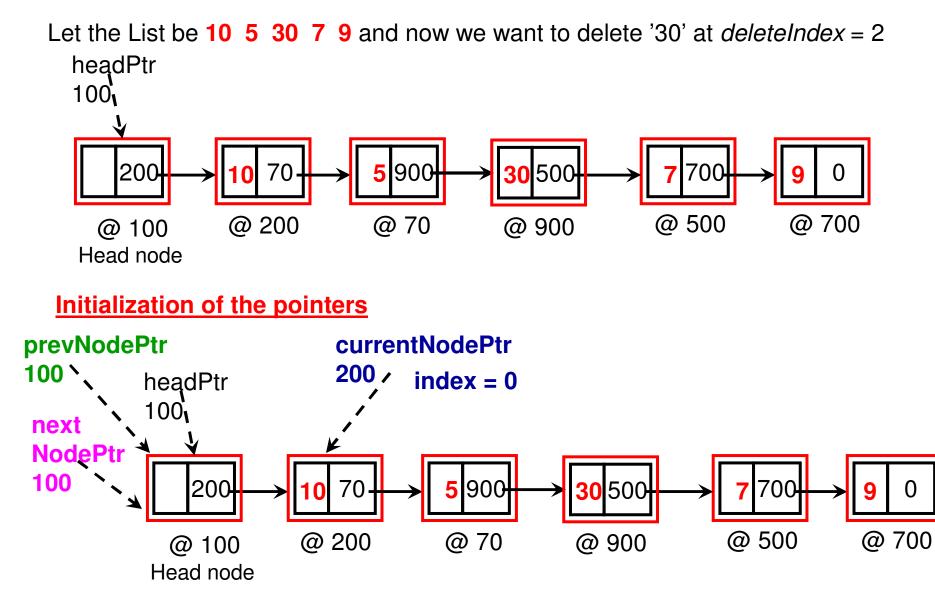

#### Example: Deletion at *deleteIndex = 2*

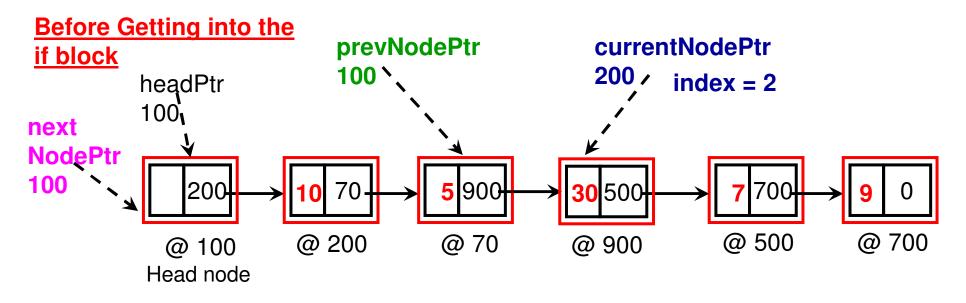

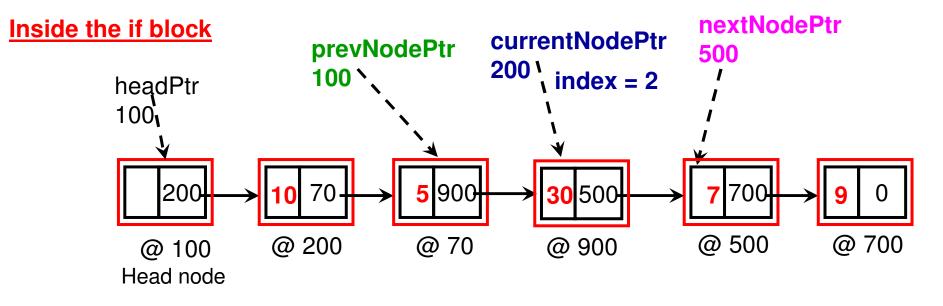

#### Example: Deletion at *deleteIndex = 2*

#### After exiting from the 'while' loop

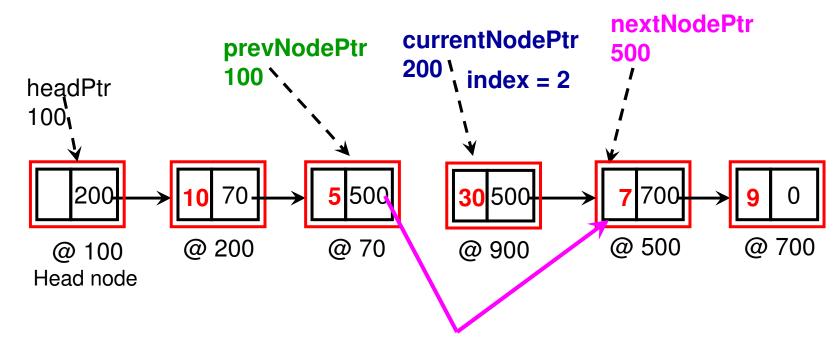

Delinking of Node at index = 2 (element '30' from the Linked List)

## Linked List vs. Arrays: Memory Usage

| Dat                       | Prev Node I | Ptr Node Size |     |          |
|---------------------------|-------------|---------------|-----|----------|
| Singly Linked List        | 4 (int)     | 4             | N/A | 8 bytes  |
| Singly Linked List        | 32          | 4             | N/A | 36 bytes |
| Doubly Linked List        | 4 (int)     | 4             | 4   | 12 bytes |
| <b>Doubly Linked List</b> | 32          | 4             | 4   | 40 bytes |

An array is usually considered to take space that is twice the number of elements in it. Still, it looks like the Linked Lists will take a larger memory compared to an array. But, it is not always the case.

- Consider a scenario wherein 64,000 objects (each of size 32 bytes) are to be stored in a List.
- If we were to stored the objects in an array, there would need to be space for 128,000 objects. Hence, a dynamic array-based implementation will now hold up 128,000 \* 32 bytes = 40,96,000 bytes in memory.
- A singly linked list based implementation will hold (64,000 + 1 head node) \* 36 bytes = 23,04,036 bytes in memory.
- A doubly linked list based implementation will hold (64,000 + 1 head node + 1 tail node)\* 40 bytes = 25,60,080 bytes in memory.

## Linked List vs. Arrays: Memory Usage

- On the other hand, Consider a scenario wherein 4,000 integers (each integer is 4 bytes) are to be stored in a List.
- An array-based implementation will now hold 8,000 \* 4 = 32,000 bytes in memory.
- A singly linked list-based implementation will now hold (4,000 + 1 head node) \* 8 = 32,008 bytes in memory.
- A doubly linked list-based implementation will now hold (4,000 + 1 head node + 1 tail node) \* 12 = 48,024 bytes in memory.

### Linked List vs. Arrays: Time Complexity

|             | Array       | Singly L<br>List | inked Doubly Linked<br>List |
|-------------|-------------|------------------|-----------------------------|
| Read/Modify | Θ(1)        | O(n)             | O(n)                        |
| Insert      | <b>O(n)</b> | O(n)             | O(n)                        |
| Delete      | <b>O(n)</b> | O(n)             | O(n)                        |
| isEmpty     | Θ(1)        | Θ(1)             | Θ(1)                        |
| Count       | Θ(1)        | O(n)             | O(n)                        |

We typically use arrays if there are more frequent read/modify operations compared to Insert/Delete

- We typically use Linked Lists if there are more frequent insert/delete operations compared to read/modify (remember: arrays come with the overhead of creating a new block of memory, if needed, and copying the elements to the new block)
- Note: With arrays, Insert operations are more time consuming if need to be done at the smaller indices. With singly linked lists, insert operations are more time consuming if done towards the end of the list. A doubly linked list could be traversed either from the head or the tail, and hence if a priori information is know about the sequence of elements in the list, traversal could be initiated from the head or tail, and the traversal time could be lower than a singly linked list. Still O(n) time though!

# Sorting Algorithm: Selection Sort

- Given an array A[0...n-1], we proceed for a total of n-1 iterations)
- In iteration i (0 ≤ i < n-1), we assume A[i] is the minimum element and seek to find whether there exists an element at index i+1...n-1 so that we can swap that element with A[i], if such an element exists.

|                        | 0 | 1 | 2 | 3 | 4 | 5  | 6 | 7 | 8 | 9 |
|------------------------|---|---|---|---|---|----|---|---|---|---|
| Given Array            | 5 | 6 | 5 | 4 | 3 | 10 | 9 | 1 | 7 | 8 |
|                        | 0 | 1 | 2 | 3 | 4 | 5  | 6 | 7 | 8 | 9 |
| Iteration 0            | 5 | 6 | 5 | 4 | 3 | 10 | 9 | 1 | 7 | 8 |
|                        | 0 | 1 | 2 | 3 | 4 | 5  | 6 | 7 | 8 | 9 |
| Iteration 0<br>(After) | 1 | 6 | 5 | 4 | 3 | 10 | 9 | 5 | 7 | 8 |
|                        | 0 | 1 | 2 | 3 | 4 | 5  | 6 | 7 | 8 | 9 |
| Iteration 1            | 1 | 6 | 5 | 4 | 3 | 10 | 9 | 5 | 7 | 8 |
| Heretien 4             | 0 | 1 | 2 | 3 | 4 | 5  | 6 | 7 | 8 | 9 |
| Iteration 1<br>(After) | 1 | 3 | 5 | 4 | 6 | 10 | 9 | 5 | 7 | 8 |

|                        | 0 | 1 | 2 | 3 | 4 | 5  | 6 | 7 | 8 | 9 |
|------------------------|---|---|---|---|---|----|---|---|---|---|
| Iteration 2            | 1 | 3 | 5 | 4 | 6 | 10 | 9 | 5 | 7 | 8 |
|                        | 0 | 1 | 2 | 3 | 4 | 5  | 6 | 7 | 8 | 9 |
| Iteration 2<br>(After) | 1 | 3 | 4 | 5 | 6 | 10 | 9 | 5 | 7 | 8 |

|                        | 0 | 1 | 2 | 3 | 4 | 5  | 6 | 7 | 8 | 9 |
|------------------------|---|---|---|---|---|----|---|---|---|---|
| Iteration 3            | 1 | 3 | 4 | 5 | 6 | 10 | 9 | 5 | 7 | 8 |
|                        | 0 | 1 | 2 | 3 | 4 | 5  | 6 | 7 | 8 | 9 |
| Iteration 3<br>(After) | 1 | 3 | 4 | 5 | 6 | 10 | 9 | 5 | 7 | 8 |
|                        | • | 4 | 9 | 2 | Л | 5  | 6 | 7 | 8 | 0 |

|                        | 0 | 1 | 2 | 3 | 4 | 5  | 6 | 7 | 8 | 9 |
|------------------------|---|---|---|---|---|----|---|---|---|---|
| Iteration 4            | 1 | 3 | 4 | 5 | 6 | 10 | 9 | 5 | 7 | 8 |
|                        | 0 | 1 | 2 | 3 | 4 | 5  | 6 | 7 | 8 | 9 |
| Iteration 4<br>(After) | 1 | 3 | 4 | 5 | 5 | 10 | 9 | 6 | 7 | 8 |

|                        | 0 | 1 | 2 | 3 | 4 | 5  | 6 | 7  | 8 | 9 |
|------------------------|---|---|---|---|---|----|---|----|---|---|
| Iteration 5            | 1 | 3 | 4 | 5 | 5 | 10 | 9 | 6  | 7 | 8 |
|                        | 0 | 1 | 2 | 3 | 4 | 5  | 6 | 7  | 8 | 9 |
| Iteration 5<br>(After) | 1 | 3 | 4 | 5 | 5 | 6  | 9 | 10 | 7 | 8 |

|                            | 0     | 1           | 2      | 3      | 4      | 5      | 6      | 7       | 8      | 9                   |
|----------------------------|-------|-------------|--------|--------|--------|--------|--------|---------|--------|---------------------|
| Iteration 6                | 1     | 3           | 4      | 5      | 5      | 6      | 9      | 10      | 7      | 8                   |
|                            | 0     | 1           | 2      | 3      | 4      | 5      | 6      | 7       | 8      | 9                   |
| Iteration 6<br>(After)     | 1     | 3           | 4      | 5      | 5      | 6      | 7      | 10      | 9      | 8                   |
|                            |       |             |        |        |        |        |        |         |        |                     |
|                            | 0     | 1           | 2      | 3      | 4      | 5      | 6      | 7       | 8      | 9                   |
| Iteration 7                | 0     | 1           | 2<br>4 | 3<br>5 | 4<br>5 | 5<br>6 | 6<br>7 | 7<br>10 | 8<br>9 | <mark>9</mark><br>8 |
| Iteration 7<br>Iteration 7 | 0 1 0 | 1<br>3<br>1 |        |        |        | I      |        |         |        | 1                   |

|                        | 0 | 1 | 2 | 3 | 4 | 5 | 6 | 7 | 8 | 9  |
|------------------------|---|---|---|---|---|---|---|---|---|----|
| Iteration 8            | 1 | 3 | 4 | 5 | 5 | 6 | 7 | 8 | 9 | 10 |
|                        | 0 | 1 | 2 | 3 | 4 | 5 | 6 | 7 | 8 | 9  |
| Iteration 8<br>(After) | 1 | 3 | 4 | 5 | 5 | 6 | 7 | 8 | 9 | 10 |
|                        | 0 | 1 | 2 | 3 | 4 | 5 | 6 | 7 | 8 | 9  |
| Final Sorted Array     | - | 2 | Л | 5 | 5 | 6 | 7 | 0 | 0 | 10 |

J

#### **Selection Sort**

ALGORITHM

//Input: An array A[0..n-1] of orderable elements //Output: Array A[0..n - 1] sorted in nondecreasing order for  $i \leftarrow 0$  to n - 2 do **# Comparisons** min ← i for  $j \leftarrow i + 1$  to n - 1 do if  $A[j] < A[min] min \leftarrow j$ swap A[i] and A[min]

 $(n-1) + (n-2) + \dots + 1 = n(n-1)/2 = \Theta(n^2)$ 

O

J

There is no best or worst case. In the ith Iteration, we have to find if there exists any element that is less than the element at index i.

```
Find the
Node* findMinimumDataNodeAddress(List list){
                                            Code 7
                                                        address of the
     Node* headPtr = list.getHeadPtr();
     Node* currentNodePtr = headPtr->getNextNodePtr();
                                                         node with the
     Node* minDataNodePtr;
                                                         minimum data
     if (currentNodePtr != 0){
                                                          /* Assigns the address
           minDataNodePtr = currentNodePtr;
                                                          of the first data node
           currentNodePtr = currentNodePtr->getNextNodePtr();
                                                          as the initial value of
      }
     else { // return '0' (null) if the list is empty
                                                          minDataNodePtr */
           return 0;
                                /* Inside this loop, minDataNodePtr will be
      }
                                set to the address of the node (if any exists)
                                whose data is less than the data of the node
     while (currentNodePtr != 0){
                                whose address is stored in minDataNodePtr */
           if (minDataNodePtr->getData() > currentNodePtr->getData())
                 minDataNodePtr = currentNodePtr;
```

currentNodePtr = currentNodePtr->getNextNodePtr();

}

}

Node\* MinDataNodePtr = findMinimumDataNodeAddress(integerList); if (MinDataNodePtr != 0) cout << "Minimum data is: " << MinDataNodePtr->getData() << endl;</pre> return minDataNodePtr; else cout << "The list is empty!!" << endl;

### Iterative Print

```
void IterativePrint(){ Class List (C++)
    Node* currentNodePtr = headPtr->getNextNodePtr();
    while (currentNodePtr != 0){
        cout << currentNodePtr->getData() << " ";
        currentNodePtr = currentNodePtr->getNextNodePtr();
    }
    cout << endl;
}</pre>
```

# Recursion

- Recursion: A function calling itself.
- Recursions are represented using a recurrence relation (incl. a base or terminating condition)
- Example 1
- Factorial (n) = n \* Factorial(n-1) for n > 0
- Factorial (n) = 1 for n = 0

```
Factorial(n)

if (n == 0)

return 1;

else

return n * Factorial(n-1)
```

Factorial(0) = 1 Factorial(1) = 1 \* Factorial(0) Factorial(2) = 2 \* Factorial(1) Factorial(3) = 3 \* Factorial(2) Factorial(4) = 4 \* Factorial(3) Factorial(5) = 5 \* Factorial(4)

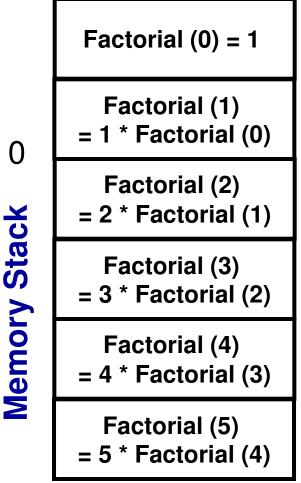

```
C++
                                            Example (Code 4)
int main(){
                                                  to Illustrate
     int arraySize;
     cout << "Enter an array size: ";
                                               Recursion and
     cin >> arraySize;
     int maxValue;
                                             Random Number
     cout << "Enter the max. value of an element: ";
     cin >> maxValue;
                                                  Generation
                       Initialize the random number
     srand(time(NULL));
                       generator with a seed that
                       corresponds to the current system time
     int array[maxValue];
     for (int i = 0; i < arraySize; i++){
                                         The random numbers are generated
           array[i] = rand() % (1 + maxValue);
                                         from 1 to maxValue
     }
```

```
cout << "IterativePrint: ";
IterativePrint(array, arraySize);
```

```
cout << "RecursivePrint: " << endl;
RecursivePrint(array, arraySize, 0);
```

return 0;

#### Headers to be included

#include <iostream>
#include <stdlib.h> // random number
#include <time.h> // for time
using namespace std;

void IterativePrint(int\* arrayPtr, int size){

for (int index = 0; index < size; index++)
 cout << arrayPtr[index] << " ";</pre>

```
cout << endl;
```

}

}

void RecursivePrint(int\* arrayPtr, int size, int printIndex){
 if (printIndex == size){
 cout << endl;
 return;
 }
 cout << arrayPtr[printIndex] << " "; Printing in the forward order
 RecursivePrint(arrayPtr, size, printIndex+1);
 cout << arrayPtr[printIndex] << " "; Printing in the reverse order</pre>

Code 4: C++

| Seq          | Recursion                                                                                                    | _     | 0              | 1              | 2  | 3              |
|--------------|----------------------------------------------------------------------------------------------------|-------|----------------|----------------|----|----------------|
| 10<br>11     | <pre>if (printIndex == size){     cout &lt;&lt; endl;     return;     // printIndex = 4; size = 4     // 4 == 4</pre>                                                                        | array | 14             | 21             | 33 |                |
| •••          | }                                                                                                    | Seq   | 2              | 4              | 6  | 8              |
| 8<br>9<br>12 | <pre>cout &lt;&lt; arrayPtr[3] &lt;&lt; " "; // printIndex = 3 ; size = 4 RecursivePrint(arrayPtr, size = 4, printIndex + 1) cout &lt;&lt; arrayPtr[3] &lt;&lt; " "; // printIndex = 3</pre> | Seq   | 14<br>45<br>12 | 21<br>33<br>13 |    | 45<br>14<br>15 |
| 6<br>7<br>13 | <pre>cout &lt;&lt; arrayPtr[2] &lt;&lt; " "; // printIndex = 2 ; size = 4 RecursivePrint(arrayPtr, size = 4, printIndex + 1) cout &lt;&lt; arrayPtr[2] &lt;&lt; " "; // printIndex = 2</pre> |       |                |                |    |                |
| 4<br>5<br>14 | <pre>cout &lt;&lt; arrayPtr[1] &lt;&lt; " "; // printIndex = 1; size = 4 RecursivePrint(arrayPtr, size = 4, printIndex + 1) cout &lt;&lt; arrayPtr[1] &lt;&lt; " "; // printIndex = 1</pre>  |       |                |                |    |                |
| 2<br>3<br>15 | <pre>cout &lt;&lt; arrayPtr[0] &lt;&lt; " "; // printIndex = 0; size = 4 RecursivePrint(arrayPtr, size = 4, printIndex + 1) cout &lt;&lt; arrayPtr[0] &lt;&lt; " "; // printIndex = 0</pre>  |       |                |                |    |                |
| 1            | @main<br>RecursivePrint(array, arraySize = 4, printIndex = 0)                                                                                                    | ]     |                |                |    |                |

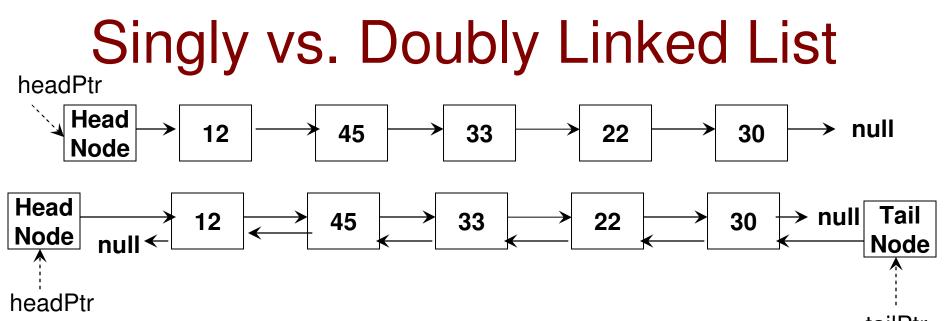

- A doubly linked list has two additional nodes: a head node and tail node (a head ptr points to the head node whose next node is the first node in the list, and a tail ptr points to the tail node whose prev node is the last node in the list).
  - Note the next node for the last node in the list is null (so that the end of the list could be traced) as well as the prev node for the first node in the list is null (so that the beginning of the list could be traced).
- A doubly linked list could be traversed in either direction (from head to tail or from tail to head).
  - NextNodePtr values at the nodes are used to access in the forward direction (from head node to the last node)
  - PrevNodePtr values at the nodes are used to access in the reverse direction (from the tail node to the first node)

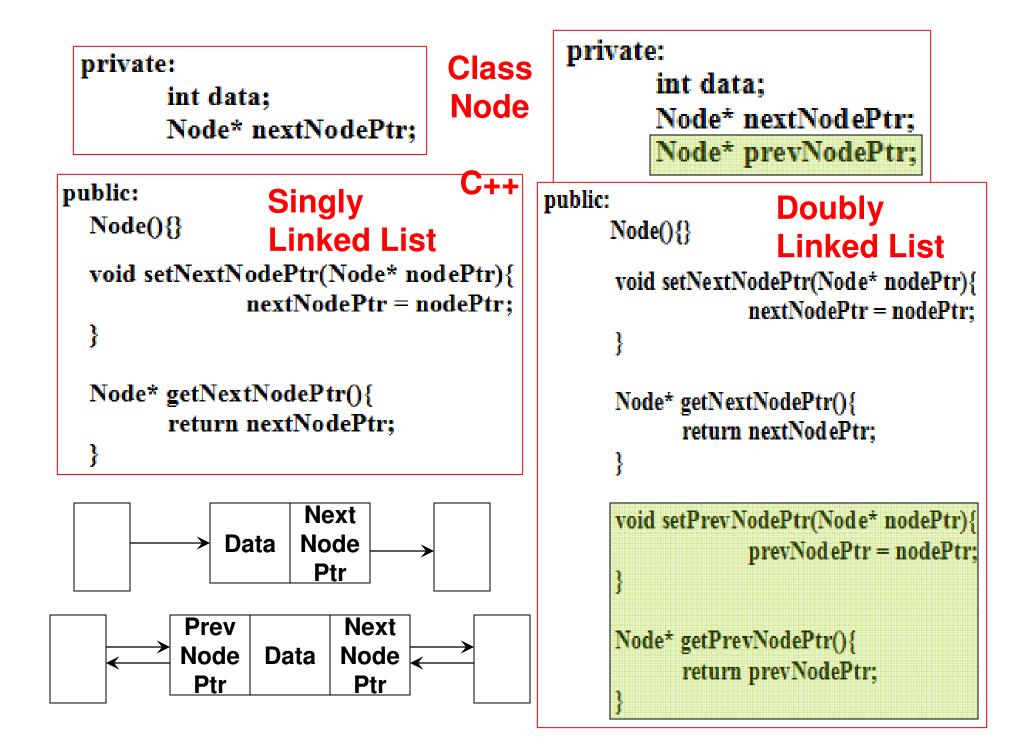

```
private:
private:
                                                  Node *headPtr; Doubly
      Node *headPtr;
                       Singly
                                                  Node* tailPtr;
                                                                  Linked List
                       Linked List
public:
      List(){
                                           public:
             headPtr = new Node();
                                                  List(){
             headPtr->setNextNodePtr(0);
                                                        headPtr = new Node();
      }
                                                        tailPtr = new Node();
                                                        headPtr->setNextNodePtr(0);
      Node* getHeadPtr(){
             return headPtr;
                                                        tailPtr->setPrevNodePtr(0);
      }
                                                  Node* getHeadPtr(){
                                                        return headPtr;
                                                  Node* getTailPtr(){
                                                        return tailPtr;
```